# Kółko graniaste **(kolko-graniaste)**

Limit pamieci: 8 MB Limit czasu: 2.00 s

W szkole Jasia odbywa się właśnie dyskoteka. Panują tam dość nietypowe konwenanse, bowiem do każdej piosenki to panie zapraszają panów do tańca. Panowie ustawiają się w kółku, a każda pani ma sobie wybrać partnera. Każda pani ustala przedział panów na kółku, z którymi mogłaby ewentualnie zatańczyć. Teraz pojawia się problem – należy przyporządkować paniom partnerów do tańca. Rzecz jasna, w danym tańcu jeden pan może tańczyć tylko z jedną panią. Czy potrafisz napisać program, który sprawdzi czy da się każdej pani przyporządkować swojego partnera? Sprawdźmy to!

Napisz program, który: wczyta opis wymagań pań dla każdej piosenki, powyznacza czy istnieją przyporządkowania partnerów i wypisze wyniki na standardowe wyjscie. ´

# **Wejscie ´**

W pierwszym wierszu wejścia znajduje się jedna liczba naturalna  $Q$ , określająca liczbę piosenek. W kolejnych wierszach znajdują się opisy sytuacji dla każdej piosenki.

W pierwszym wierszu opisu znajdują się dwie liczby naturalne  $N$  oraz  $M$ , oddzielone pojedynczym odstępem i określające kolejno: liczbę panów oraz liczbę pań. W kolejnych  $M$  wierszach znajduje się opis wymagań dla każdej z kolejnych pań. Każdy opis składa się z dwóch liczb naturalnych  $a_i$  oraz  $b_i,$ oddzielonych pojedynczym odstępem i określających kolejno: numer pierwszego oraz numer ostatniego pana akceptowanego przez i-tą panią (przedział akceptowanych panów biegnie zawsze zgodnie z ruchem wskazówek zegara).

Panowie są ponumerowani kolejnymi liczbami naturalnymi od 0 do  $N - 1$  włącznie zgodnie z ruchem wskazówek zegara.

### **Wyjscie ´**

Twój program powinien wypisać na wyjście dokładnie  $Q$  wierszy, po jednym dla każdej piosenki. W każdym wierszu powinno się znaleźć jedno słowo TAK, jeśli jest możliwe przyporządkowanie każdej pani partnera do tańca zgodnie z jej wymaganiami lub NIE w przeciwnym przypadku.

# **Ograniczenia**

 $1 \le Q \le 20, 1 \le N, M \le 100\,000.$ 

# **Przykład**

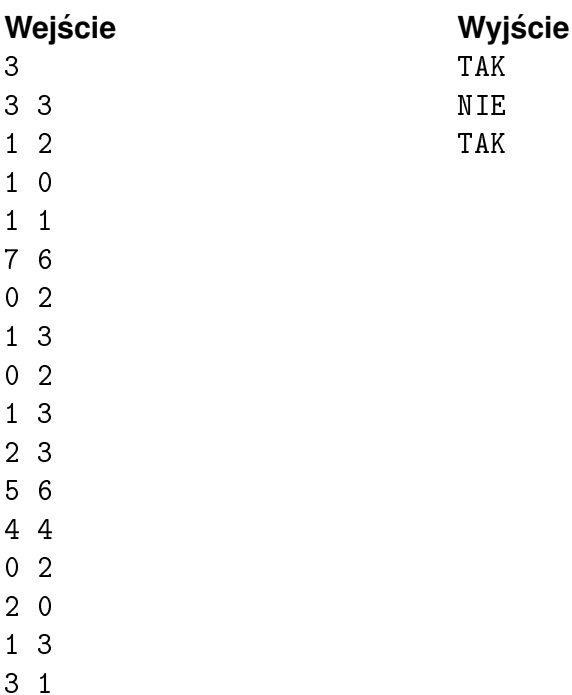